## <<After Effeets>>>>>

书名:<<After Effeets高级技术与应用实例>>

- 13 ISBN 9787030098306
- 10 ISBN 7030098307

出版时间:2002-1

页数:341

字数:1

extended by PDF and the PDF

http://www.tushu007.com

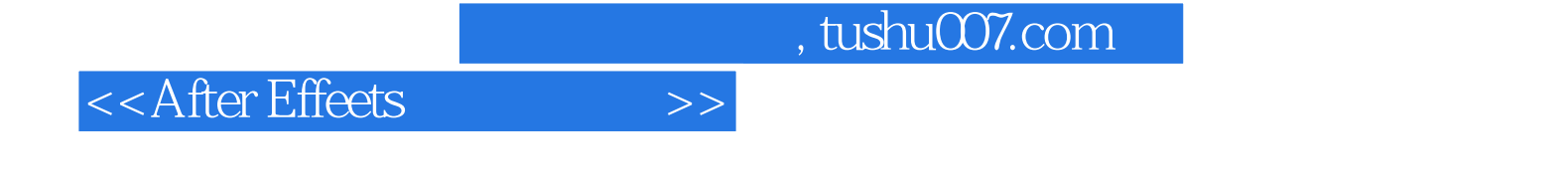

After Effects After Effects  $4x$ 

<<After Effeets>>>>

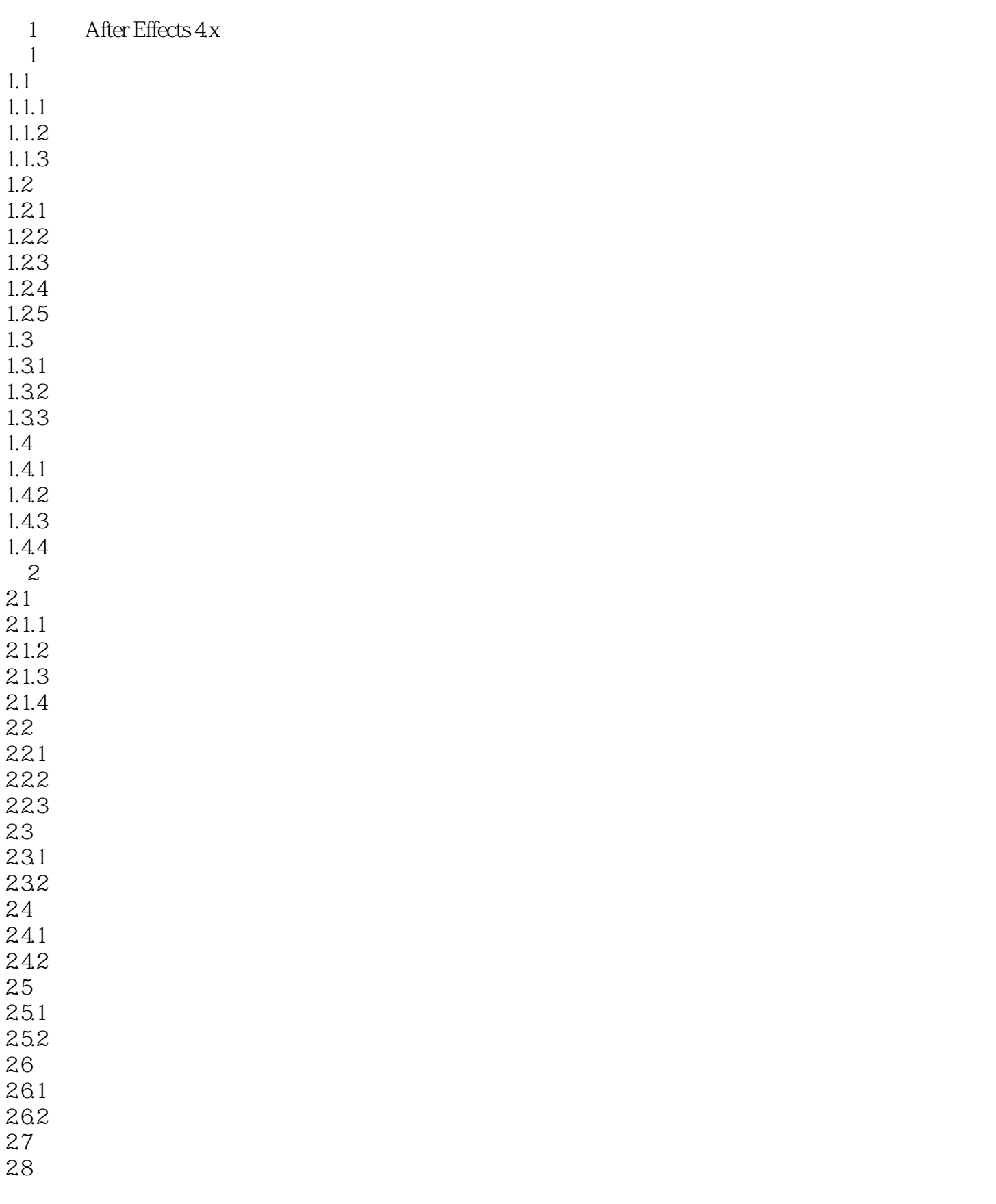

<<After Effeets>>>>

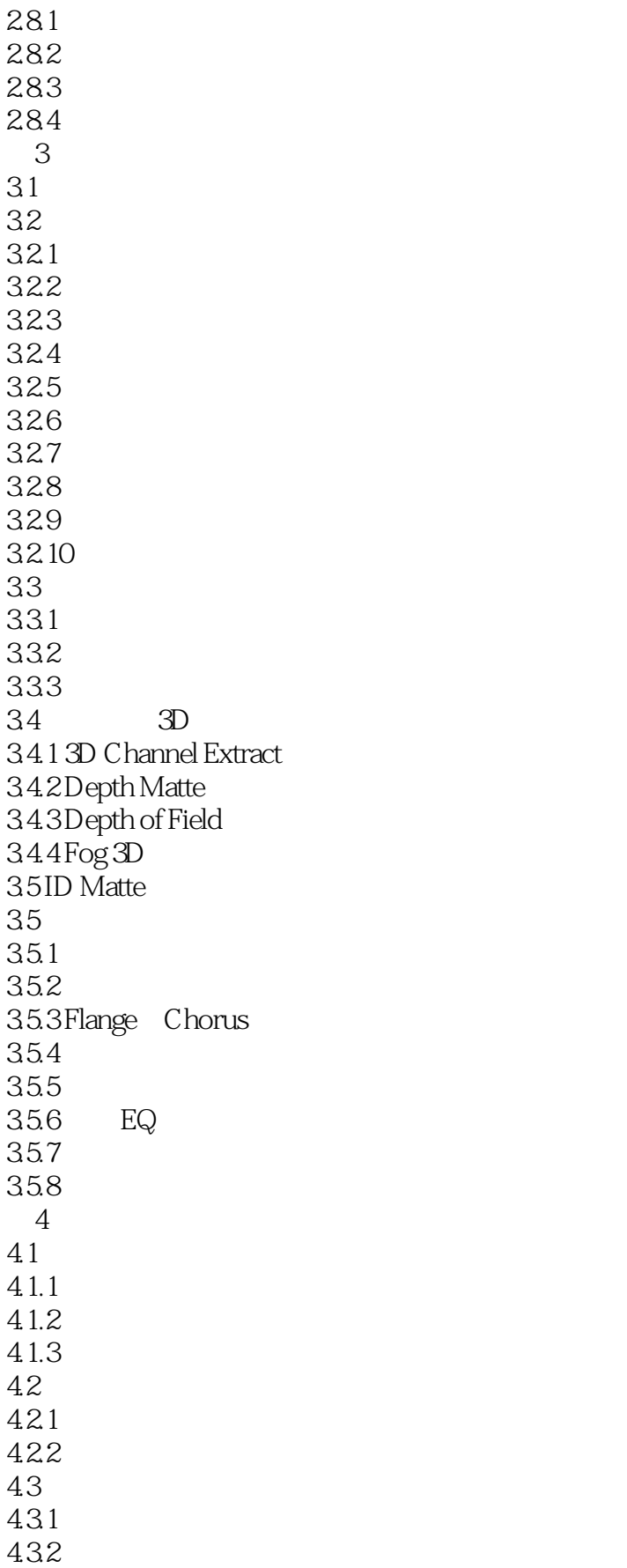

<<After Effeets>>>>

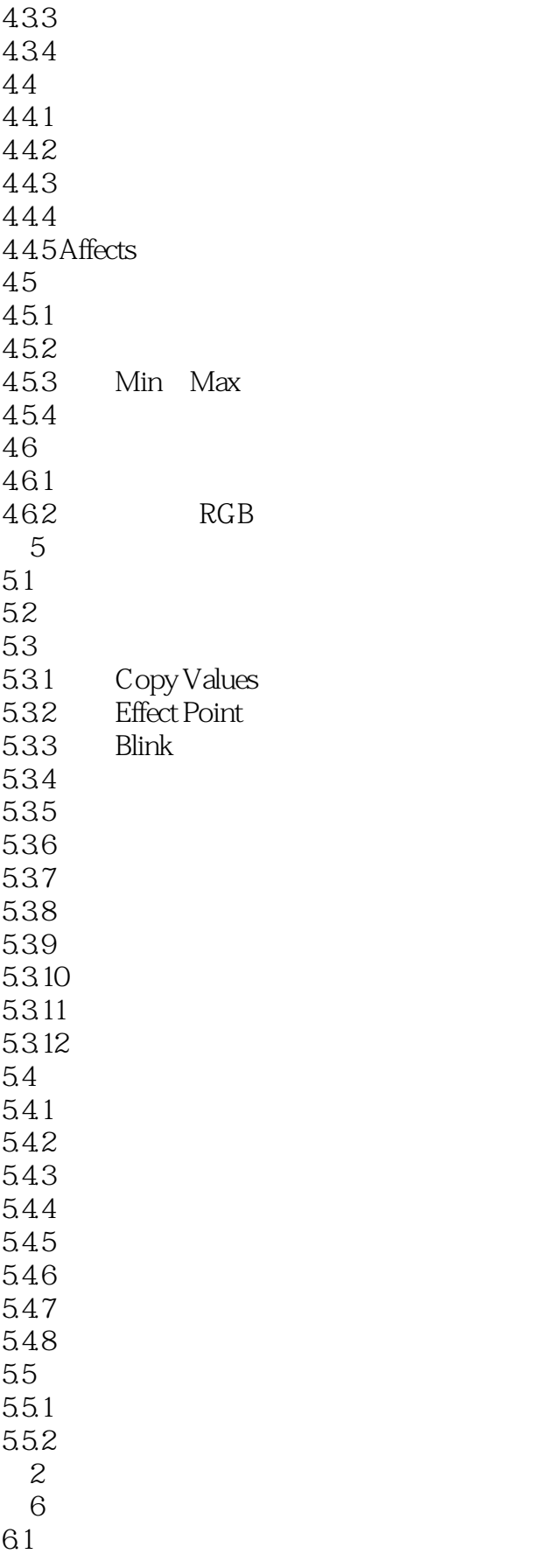

<<After Effeets

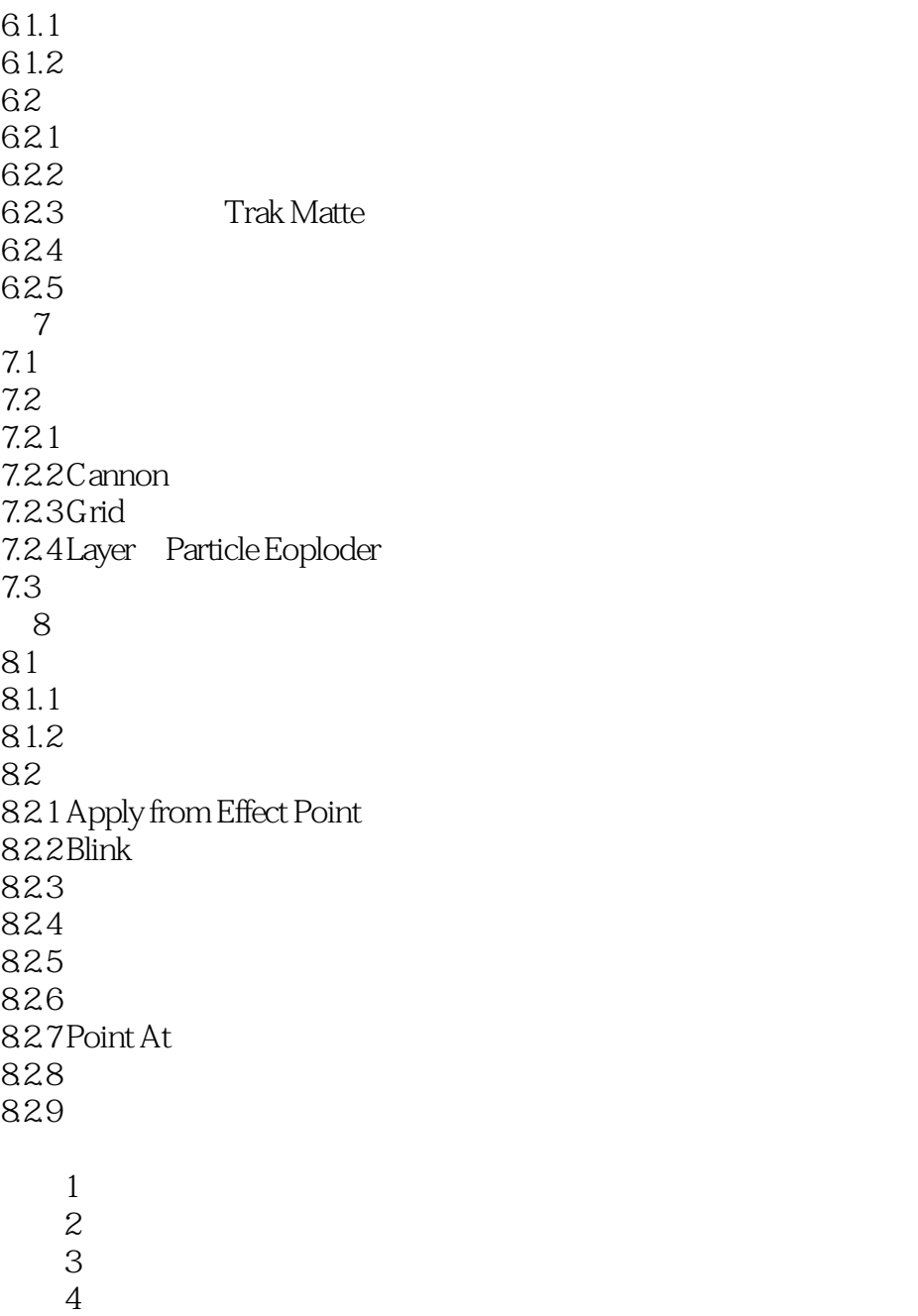

附录5 教学运算符列表 附录6 逻辑操作符列表

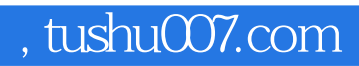

<<After Effeets>>>>>

本站所提供下载的PDF图书仅提供预览和简介,请支持正版图书。

更多资源请访问:http://www.tushu007.com